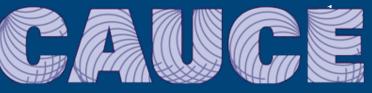

### **Basic e-mail forensics**

### John R. Levine

&

Neil Schwartzman

Underground Economy#13 September 2013

### Where is everything?

These Slides : <u>http://www.taugh.com/ue13/</u>

Resources : http://www.cauce.org/ue2013.html

### Our goals for today

• Understand the parts of a mail message

- Headers (delivery)
- Body (payload)
- Tell truth from fiction
- Identify responsible parties (Follow the \$)
- Look for patterns in spam campaigns

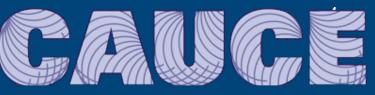

### Basic e-mail forensics Part I : The Basics

Neil Schwartzman Executive Director, CAUCE

• 213.248.117.66 <u>www.interpol.int</u>

213.248.117.66 www.interpol.int
64.57.183.103 cauce.org

- 213.248.117.66 www.interpol.int
  64.57.183.103 cauce.org
- Hotmail.nl
  - 157.55.43.17
  - 157.55.43.18
  - 157.55.43.19
  - 157.55.43.16

#### Private numbers:

- · 192.168.xxx.yyy
- 10.1.xxx.yyy
- 172.16.xxx.yyy  $\rightarrow$  172.31.xxx.yyy
- · 127.zzz.xxx.yyy
- 169.254.xxx.yyy

Oh No! They ran out of traditional IP version four (IPv4) addresses!

### IPv6

- New (since 2000)
- Many of the tools we are using today don't yet work with it
- It will run in parallel with V4 for a while
- . Here's what an IPV6 Address looks like

Here's what an IPV6 Address looks like:

www.google.com

2a00:1450:4009:808::1011

### What is a Domain?

### **Domains**

- <u>CNN.com</u>
- hotmail.nl
- J.ANSIETA@interpol.int
- <u>Neil@cauce.org</u>
- John.levine@cauce.org

# What is the Domain Name Service (DNS)?

## Browser:

## "CNN.com, please"

### Browser CNN, please

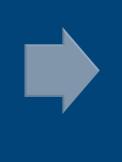

ISP DNS: I know CNN.com! It is at 157.166.249.11

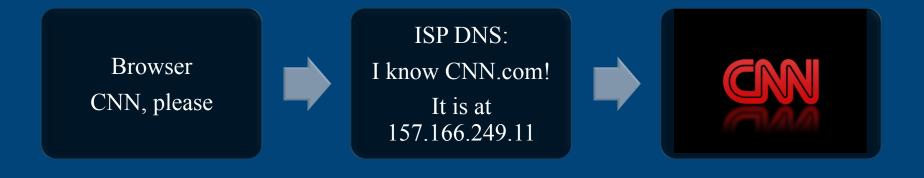

# Browser CNN, please

### Browser CNN, please

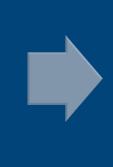

ISP DNS: I Don't know CNN.com ... Let me ask around!

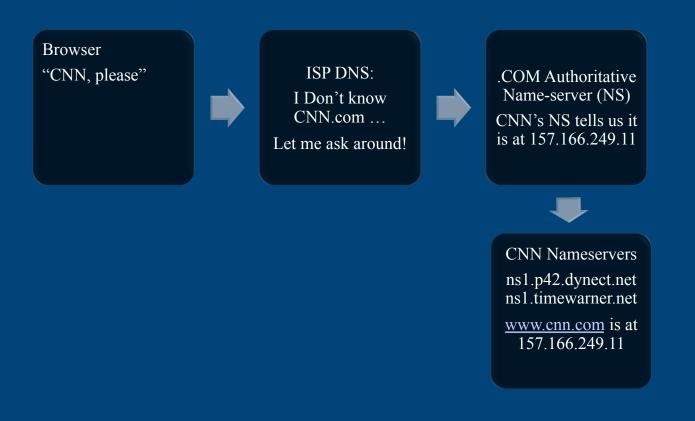

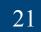

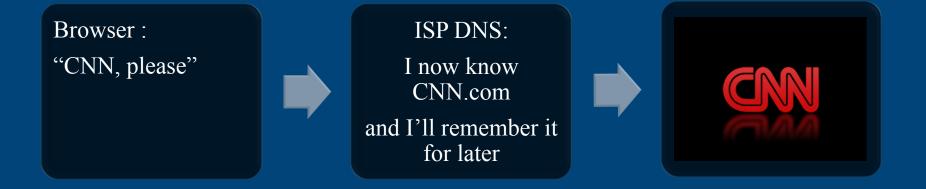

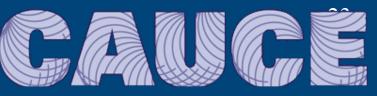

### Lab Time!

- Dig
- WHOIS
- nslookup

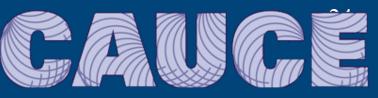

### Lab #1

### Dig 157.166.249.11

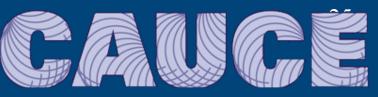

### Lab #1

WHOIS CNN.com WHOIS CAUCE.ORG WHOIS YourOrg.tld WHOIS 64.57.183.103

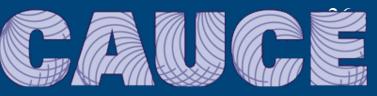

### Lab #1

### NSlookup CNN.com NSlookup CAUCE.ORG NSlookup YourOrg.tld

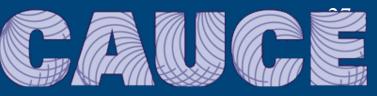

### Basic e-mail forensics Part II : Message Delivery

John R. Levine President, CAUCE

### **Part I Topics**

- The route that mail takes
- Names and addresses
- Parts of a mail message
- Tracing a message's path
- Telling fact from fiction
- What's in a message: MIME and attachments

### SMTP mail

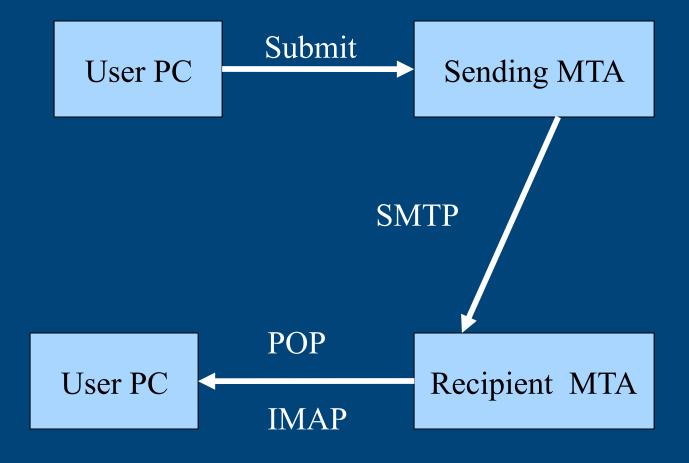

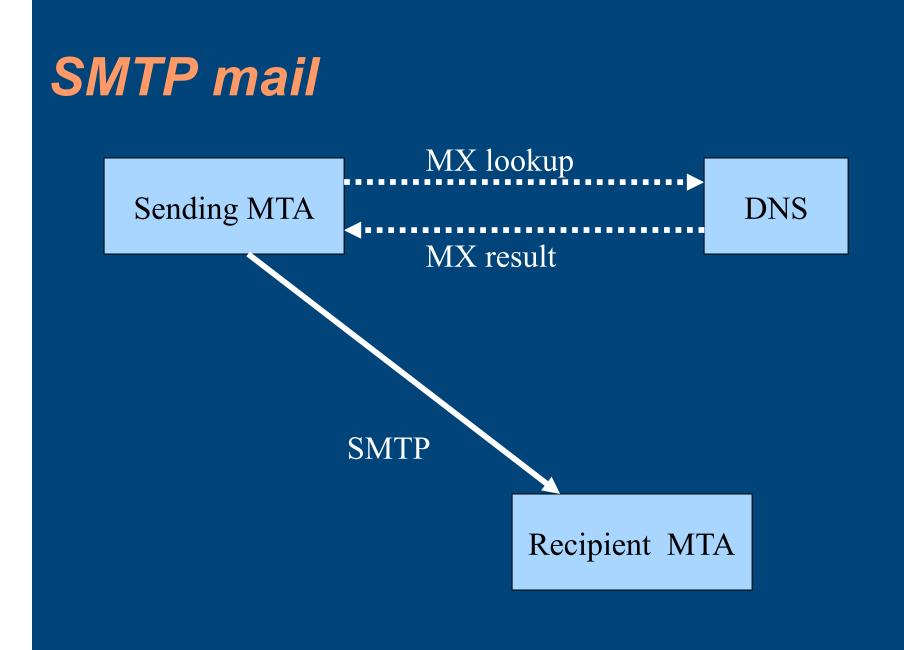

| SMTP Session<br>Connect from 64.57.183.34          |                          |
|----------------------------------------------------|--------------------------|
|                                                    | 220 mail1.iecc.com ESMTP |
| HELO leila.iecc.com                                | 250 mail1.iecc.com       |
| MAIL FROM: <johnl@iecc.com></johnl@iecc.com>       | 250 2.1.0 Sender ok.     |
| RCPT TO: <comments@cauce.org></comments@cauce.org> |                          |
| DATA                                               | 250 2.1.5 Recipient ok.  |
| Blah blah                                          | 354 Send your message.   |
| Bran Dran                                          |                          |
|                                                    | 250 2.6.0 Accepted.      |
| QUIT                                               | 221 2.0.0 Good bye.      |

SMTP Session Connect from 64.57.183.34 HELO leila.iecc.com MAIL FROM:<johnl@iecc.com> RCPT TO:<comments@cauce.org> DATA Blah blah QUIT

220 mail1.iecc.com ESMTP 250 mail1.iecc.com 250 2.1.0 Sender ok. 250 2.1.5 Recipient ok. 354 Send your message. 250 2.6.0 Accepted. 221 2.0.0 Good bye.

### Parts of a mail message

- Header
  - Manual parts
  - Automatic parts
- Body

Date: Mon, 4 Apr 2011 09:20:34 -0400 From: Andre.Leduc@ic.gc.ca To: johnl@taugh.com Subject: proposal for "Basics of E-Mail Fore

Hi John,

Our session starts at ...

### Manual vs. Automatic Header

- Manual headers
  - Created by sender
  - To:, From:, Subject:,Date:, ...
  - All easily faked

Automatic headers Added by mail system Real ones are reliable Spammers add fake ones

### Regular vs. Trace Headers

 Regular headers

 Created when message is first sent
 Or maybe when delivered

 Trace headers Added at the top when message passes through a mail system Analogous to a postmark All automatic

### **SMTP and Automatic Headers**

• Headers created from SMTP session info

- Tells you how they got there
- Each hop adds headers at the top of the message
  - Creates a chain of custody
  - Well, if you're lucky

| SMTP Session<br>Connect from 64.57.183.34          |                          |
|----------------------------------------------------|--------------------------|
|                                                    | 220 mail1.iecc.com ESMTP |
| HELO leila.iecc.com                                | 250 mail1.iecc.com       |
| MAIL FROM: <johnl@iecc.com></johnl@iecc.com>       | 250 2.1.0 Sender ok.     |
| RCPT TO: <comments@cauce.org></comments@cauce.org> |                          |
| DATA                                               | 250 2.1.5 Recipient ok.  |
| Blah blah                                          | 354 Send your message.   |
| Bran Dran                                          |                          |
|                                                    | 250 2.6.0 Accepted.      |
| QUIT                                               | 221 2.0.0 Good bye.      |

## **HELO and EHLO**

# Sending host identifies itself In theory, at least Useful to check name if no rDNS

EHLO scmze001.ssan.egs-seg.gc.ca HELO yahoo.com HELO oemcomputer

#### Header types

#### • Familiar visible ones

- From: Sender:
- To: Cc: Bcc: Reply-To:
- Subject: Date:
- Resent-From: Resent-To: ...
- Less familiar:
  - Message-ID: From
  - Return-Path: Delivered-To:
  - Mime-Version: Content-Type: Content-Transfer-Encoding:
  - Received:

#### **Received headers**

• Usually added each trip through a mail server

- Often records SMTP sessions
- Spammers often add fake ones

Received: from scmze001.ssan.egs-seg.gc.ca
 (scmze001.ssan.egs-seg.gc.ca [205.194.19.85])
 by mail1.iecc.com ([64.57.183.56]) with ESMTP via TCP
 id 169741201; 04 Apr 2011 13:21:23 -0000

#### **Typical received headers**

- From host / IP
- By host
- Id
- Date

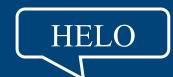

- For user
- With
  - SMTP/ESMTP
  - Internal stuff

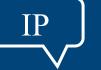

Received: from mail06.o2online.de ([82.113.101.34])
 by mail.davjam.org with ESMTP id m9CEoHsu019439 for
 <blacklist-me@davjam.org>; Sun, 12 Oct 2010 15:50:25 +0100

Received: from User ([193.120.116.182]) by mail06.02online.de (8.12.11.20060308/8.12.11) with ESMTP id m9CElgXf009277; Sun, 12 Oct 2010 16:47:47 +0200

#### Following the header chain

Look for matching hosts and IP addresses
 But remember that bad guys can do that too

Received: from avas-mr01.fibertel.com.ar (avas-mr01.fibertel.com.ar [24.232.0.214]) by tarpit2.thrush.com (8.14.1/8.14.1) with ESMTP id 194480YJ014492 for <spamvictim@target.site>; Thu, 4 Oct 2007 00:08:26 -0400 (EDT)

Received: from pc97.telecentro.com.ar ([200.115.245.97]:3577
 "EHLO andres" smtp-auth: "manuelcastillo@fibertel.com.ar"
 rhost-flags-OK-FAIL-OK-FAIL) by avas-mr01.fibertel.com.ar
 with ESMTPA id S866473AbXJDDPY convert rfc822-to-8bit;
 Thu, 4 Oct 2007 00:15:24 -0300

#### A more complex chain

a=zxxVM3CWV3sA:10

Received: from [41.220.75.3] by smailcenter45.comcast.net; Sun, 12 Oct 2008 14:20:33 +0000 From: 2muchego@comcast.net (ROBERT INVESTMENT)

Subject: Risk Free Loan==Apply Now

#### But sometimes ...

Return-Path: <decal1calamitous@gmail.com>
Received: (qmail 13007 invoked from network); 15 Oct 2008 23:50:09 -0000
Received: from confoco.com (confoco.com [157.100.193.238])
by mail1.iecc.com ([208.31.42.56])
with ESMTP via TCP id 66347408; 15 Oct 2008 23:50:06 -0000
Received: from DM (unknown [125.116.102.46])
by confoco.com (Postfix) with SMTP id 764B3DA14F9;
Wed, 15 Oct 2008 18:43:29 -0500 (ECT)
Received: from prance-podge.gmail.com (HELO Delldim5150)
([157.100.193.238]) by colorimeter-noaa.gmail.com with ESMTP;
 Fri, 17 Oct 2008 06:44:02 +0300
Date: Fri, 17 Oct 2008 04:46:02 +0100
From: "Miranda T Pat" <decal1calamitous@gmail.com>
To: webmaster@about-the-web.com
Subject: D e ntists List for the United States

#### To and From addresses

- Return-Path: Delivered-To:

#### Spot the sender

From nobody@server4.mjbconsulting.com Wed Oct 15 04:11:25 2008 Received: from server4.mjbconsulting.com (server4.mjbconsulting.com [64.38.12.82]) by mail2.panix.com (Postfix) with ESMTP id 8D3BA34821 for <sethb@panix.com>; Wed, 15 Oct 2008 04:11:24 -0400 (EDT) Received: from nobody by server4.mjbconsulting.com with local (Exim 4.69) (envelope-from <nobody@server4.mjbconsulting.com>) id 1Kq1TL-0002r3-GY for sethb@panix.com; Wed, 15 Oct 2008 01:11:12 -0700To: sethb@panix.com Subject: You are a winner !!! From: NOKIA <info@nokia.com>

#### More on headers

- Can often use to guess where the mail came from
- Also to check on authentication
- But we'll return to that later

## Lab time!

• Follow the header chain

• Where did these messages come from?

#### Lab time! Lab #2

- Take one of the five spamples and put the headers into the Google Header Analysis Tool
- Find the Sending IP check the IP reputation at Sender Score and Sender Base
- Use the DCC Tool to check to see how many copies of this spam are known to have been sent

#### Message defects

- Spamware is written sloppily
- Match up the defects to match up the spammer
- Missing date or message ID
- Peculiar punctuation, spelling

## MIME (Multipart Internet Mail Extensions)

- Originally, mail was all text
- Now mail is still all text
- But we have ways to disguise other stuff as text

## Taking apart MIME

#### • Anything beyond plain text is MIME

- HTML mail
- Multi-version mail
- Attachments
- Embedded pictures
- Your mail program is too helpful here
  - MICROSOFT OUTLOOK
- Look at the actual source, which is all text

## **MIME Structure**

#### Header lines

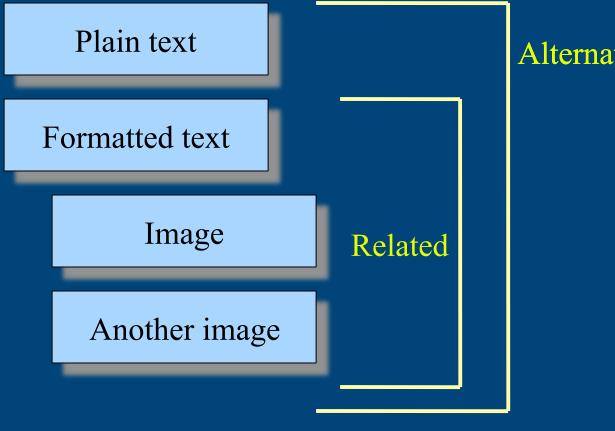

#### Alternative

### **MIME Structure**

#### • Content-Type: multipart/something

- Multipart/alternative
- Multipart/mixed
- Multipart/related
- Often nested

```
MIME-Version: 1.0
Content-Type: multipart/alternative;
    boundary="part1 c3b.1c72d5d2.341c46b9 alt boundary"
```

```
--part1_c3b.1c72d5d2.341c46b9_alt_boundary
Content-Type: text/plain; charset="US-ASCII"
Content-Transfer-Encoding: 7bit
```

All: I've attached the latest draft.

#### Formatted mail

- Pure HTML (Mostly in bulk mail) Content-Type: text/html; charset="US-ASCII"
- Alternative text/HTML (very common) Content-Type: multipart/alternative; boundary="part1\_c3b.1c72d5d2.341c46b9\_boundary"
- --part1\_c3b.1c72d5d2.341c46b9\_boundary
   Content-Type: text/plain; charset="US-ASCII"

Hi there

--part1\_c3b.1c72d5d2.341c46b9\_alt\_boundary Content-Type: text/html; charset="US-ASCII" Content-Transfer-Encoding: quoted-printable

<b>Hi there</b>

## MIME encodings

## Quoted printable this=20is=20some=20text=41

#### • Base64

- Decoders easily available
- http://www.toastedspam.com/decode64
- http://base64decode.org/

VGhlIGJveSBzdG9vZCBvbiB0aGUgYnVybmluZyBkZWNrLA0KSGlzIGZsZWVjZSB3YXMgd2hpdGUg YXMgc25vdywNCkhlIHN0dWNrIGEgZmVhdGhlciBpbiBoaXMgaGF0LA0KSm9obiBBbmRlcnNvbiwg bXkgSm8hDQo=

#### MIME attachments

#### • Multipart/mixed

- Text (perhaps multipart/alternative)
- Other type: image, PDF, executable virus, DOC, embedded message, ...
- Multipart/related
  - HTML codes in text can refer to other parts to include images in messages
  - Can embed bad stuff, but that's not common

#### MIME character sets

#### • US-ASCII

- Fine if you speak English
- ISO-8859-1
  - Mieux pour ceux qui parlent français, pas pour chinois
- UTF-8
  - Becoming de-facto standard
- Anything beyond ASCII requires encoding

#### SPF and DKIM

• SPF: path authentication

- Did this message come from where it's supposed to come from
- DKIM: message authentication
  - Does this message have a valid cryptographic signature?

## SPF

- Look up domain in SMTP mail from address
- See if the sending IP is listed
- If yes, it's probably real
- If not, maybe, maybe not
  - Highly reliable for "spam cannons"
  - Much less reliable for individual mail

## DKIM

• Add a cryptographic signature to the message itself keyed to a domain

- Says it's the same message that it signed
- Only useful if you know the signer

```
DKIM-Signature: v=1; a=rsa-sha256; c=simple; d=iecc.com;
h=date:message-id:from:to:mime-version:subject:content-
type:vbr-info:user-agent; s=8452.4d970617.k1104;
i=tonia@submit.iecc.com; bh=FCqgWThO5VxRTq8pb4RTB9ekowZQOkOYKD
+x/R5Z/Jo=;
b=e4o0eXiWB8X75UZ5NDjtZrs9wMxJq1tew3esOG9F7AVWgsc26+9716fO8yywW
pxmB1/x2WLBEONkdKEaw+xjoz9Brx6AYdG77THhKn7+/
SseHMjyko0Ww5rRusLQRfDBANkkAA/
N2mQnfxyN5YMNy1FYqn9ko79bhyYTP1CBp/8=
```

#### **Authentication Results**

• Reports status of SPF, DKIM, etc.

• Credible when added by known system

Authentication-Results: iecc.com / 1; spf=pass <u>spf.mailfrom=rj29@gmail.com</u> spf.helo=mail-vc0-f174.google.com; dkim=pass header.d=gmail.com

## Recognizing mail sources

- User mail programs (Outlook, Thunderbird)
- Web mail (Hotmail, Yahoo, many others)
- Scripts on web sites
- Zombies

#### User mail programs

- Initial hop to mail server
- Usually identifies the program

Received: from flimsy.graphics.cornell.edu (graphics.cornell.edu
[128.84.247.51]) by maill.iecc.com ([64.57.183.56])
with ESMTP via TCP id 172902421; 17 May 2011 16:52:52 -0000
Received: from [128.84.247.47] (sandman.graphics.cornell.edu
[128.84.247.47]) by flimsy.graphics.cornell.edu (Postfix) with ESMTP
id BED5CA0246; Tue, 17 May 2011 12:52:45 -0400 (EDT)
Message-ID: <4DD2A7C9.509@graphics.cornell.edu>
Date: Tue, 17 May 2011 12:52:25 -0400
From: Hurf Sheldon <hurf@graphics.cornell.edu>
Organization: The Program of Computer Graphics
User-Agent: Mozilla/5.0 (Windows; U; Windows NT 6.1; en-US; rv:1.9.1.7)
Gecko/20100111 Thunderbird/3.0.1
MIME-Version: 1.0

## Outlook messages (Exchange)

Received: from ht2-outbound.cloudmark.com (ht2-outbound.cloudmark.com [72.5.239.36]) by sbh17.songbird.com (8.13.8/8.13.8) with ESMTP id oA9ILcBS006212 (version=TLSv1/SSLv3 cipher=RC4-MD5 bits=128 verify=FAIL) for <dkim-ops@mipassoc.org>; Tue, 9 Nov 2010 10:21:43 -0800 Received: from EXCH-C2.corp.cloudmark.com ([172.22.1.74]) by spite.corp.cloudmark.com ([172.22.10.72]) with mapi; Tue, 9 Nov 2010 09:51:04 -0800 From: "Murray S. Kucherawy" <msk@cloudmark.com> To: "dkim-ops@mipassoc.org" <dkim-ops@mipassoc.org> Date: Tue, 9 Nov 2010 09:51:03 -0800 Thread-Topic: [dkim-ops] Who uses DKIM these days? Thread-Index: AcuAKGA11LpY+aCYQfCA+QS5YqOBAAADWf4Q Message-ID: <F5833273385BB34F99288B3648C4F06F1340E63E93@EXCH-C2.corp.cloudmark.com> References: <20101109061013.60424.qmail@joyce.lan> <4CD90BF7.3000304@sonnection.nl> Accept-Language: en-US Content-Language: en-US X-MS-Has-Attach: **X-MS-TNEF-Correlator:** acceptlanguage: en-US

### **Outlook messages (Simple)**

Received: from smtp.clarityconnect.com (smtp.clarityconnect.com [209.150.236.156]) by mail1.iecc.com ([64.57.183.56]) with ESMTP via TCP id 169749220; 04 Apr 2011 16:48:47 -0000 Received: from mail.clarityconnect.com (mail.clarityconnect.com [209.150.236.153]) by smtp.clarityconnect.com with SMTP; Mon, 4 Apr 2011 12:47:36 -0400 Received: from OfficeDell (pool-96-238-143-158.syrcny.east.verizon.net [96.238.143.158]) by mail.clarityconnect.com with SMTP; Mon, 4 Apr 2011 12:46:55 -0400 From: "Carol Palmer" <cohen-palmer@clarityconnect.com> To: "'John R. Levine'" <johnl@iecc.com> Subject: extension forms and estimated tax coupons Date: Mon, 4 Apr 2011 12:46:54 -0400 Message-ID: <BA8B4B00A0504853B9B42627128BD191@OfficeDell> MIME-Version: 1.0 Content-Type: multipart/mixed; boundary="---= NextPart 000 003A 01CBF2C6.635AC2D0" X-Mailer: Microsoft Office Outlook 11 Thread-Index: Acvy5+dGuRaoAY9HQICqdL70Hts1BA== X-MimeOLE: Produced By Microsoft MimeOLE V6.00.2900.5994

#### Web mail

Typically shows the IP of the web client

Gmail is the notable exception

First hop header looks different

#### Hotmail

Received: from snt0-omc3-s36.snt0.hotmail.com (snt0-omc3s36.snt0.hotmail.com [65.55.90.175]) by mail1.iecc.com ([64.57.183.56]) with ESMTP via TCP id 170002452; 09 Apr 2011 14:37:00 -0000 Received: from SNT112-W40 ([65.55.90.137]) by snt0-omc3s36.snt0.hotmail.com with Microsoft SMTPSVC(6.0.3790.4675); Sat, 9 Apr 2011 07:36:59 -0700 Message-ID: <SNT112-W40B4C387CA3869F02C018A83A60@phx.gbl> Return-Path: mberman116@hotmail.com Content-Type: multipart/alternative; boundary=" 23000652-6dbe-49c3-89b6-fa7310324702 " X-Originating-IP: [66.152.115.226] From: Monty Berman <mberman116@hotmail.com> To: johnl levine <johnl@unitarian.ithaca.ny.us> Subject: FW: Summer services invitation to speak Date: Sat, 9 Apr 2011 10:36:58 -0400

#### Yahoo

Received: from nm30-vm0.bullet.mail.bf1.yahoo.com (nm30vm0.bullet.mail.bf1.yahoo.com [98.139.213.126]) by mail1.iecc.com ([64.57.183.56]) with SMTP via TCP id 172928006; 18 May 2011 00:41:23 -0000 Received: from [98.139.212.152] by nm30.bullet.mail.bf1.yahoo.com with NNFMP; 18 May 2011 00:41:22 -0000 Received: from [98.139.212.195] by tm9.bullet.mail.bf1.yahoo.com with NNFMP; 18 May 2011 00:41:22 -0000 Received: from [127.0.0.1] by omp1004.mail.bf1.yahoo.com with NNFMP; 18 May 2011 00:41:22 -0000 Received: (qmail 23427 invoked by uid 60001); 18 May 2011 00:41:22 -0000 DKIM-Signature: v=1; a=rsa-sha256; ... Message-ID: <440466.23384.qm@web161405.mail.bf1.yahoo.com> X-YMail-OSG: M3kmum0VM11JU0Y41MZBHy. ... Received: from [66.152.118.17] by web161405.mail.bf1.yahoo.com via HTTP; Tue, 17 May 2011 17:41:22 PDT X-Mailer: YahooMailWebService/0.8.111.303096

#### Gmail

Received: from mail-iw0-f173.google.com (mail-iw0-f173.google.com [209.85.214.173]) by mail1.iecc.com ([64.57.183.56]) with ESMTP via TCP id 172928197; 18 May 2011 00:45:23 -0000 Received: by iwl42 with SMTP id 42so1042148iwl.4 for <abuse@no.sp.am>; Tue, 17 May 2011 17:45:22 -0700 (PDT) DKIM-Signature: v=1; a=rsa-sha256; c=relaxed/relaxed; ... MIME-Version: 1.0 Received: by 10.42.67.80 with SMTP id s16mr969467ici.473.1305679521971; Tue, 17 May 2011 17:45:21 -0700 (PDT) Received: by 10.42.171.65 with HTTP; Tue, 17 May 2011 17:45:21 -0700 (PDT) Date: Tue, 17 May 2011 20:45:21 -0400 Message-ID: <BANLkTik7iEzVn7GTTJXcNCXbOY ykKUXGw@mail.gmail.com> Subject: You can't find me From: John Levine <john.levine@gmail.com> To: abuse@no.sp.am Content-Type: text/plain; charset=ISO-8859-1

#### Non-web Gmail

Received: from mail-gy0-f173.google.com (mail-gy0-f173.google.com [209.85.216.173]) by mail1.iecc.com ([64.57.183.56]) with ESMTP via TCP id 172928682; 18 May 2011 00:56:15 -0000 Received: by qyk36 with SMTP id 36so2505183qyk.4 for <abuse@no.sp.am>; Tue, 17 May 2011 17:56:14 -0700 (PDT) DKIM-Signature: v=1; a=rsa-sha256; c=relaxed/relaxed; ... Return-Path: <john.levine@gmail.com> Received: from joyce.lan (pedro.iecc.com [66.152.118.17]) by mx.google.com with ESMTPS id k2sm649978qcu.31.2011.05.17.17.56.13 (version=TLSv1/SSLv3 cipher=OTHER); Tue, 17 May 2011 17:56:14 -0700 (PDT) Message-ID: <4DD3192D.3070507@gmail.com> Date: Tue, 17 May 2011 20:56:13 -0400 From: John L <john.levine@gmail.com> User-Agent: Mozilla/5.0 (X11; U; FreeBSD amd64; en-US; rv:1.9.2.17) Gecko/20110511 Thunderbird/3.1.10 MIME-Version: 1.0 To: abuse@no.sp.am Subject: you can't find me

#### Non-web Gmail

Received: from mail-iy0-f172.google.com (mail-iy0-f172.google.com [209.85.210.172]) by mail1.iecc.com ([64.57.183.56]) with ESMTP via TCP id 172733672; 13 May 2011 22:03:01 -0000 Received: by iyn15 with SMTP id 15so3117224iyn.31 for <johnl@iecc.com>; Fri, 13 May 2011 15:03:00 -0700 (PDT) Received: by 10.231.74.84 with SMTP id t20mr1523056ibj.38.1305324180005; Fri, 13 May 2011 15:03:00 -0700 (PDT) Return-Path: <lrf23@cornell.edu> Received: from LauraPC (cpe-74-79-23-242.twcny.res.rr.com [74.79.23.242]) by mx.google.com with ESMTPS id a8sm1104337ibg.31.2011.05.13.15.02.58 (version=SSLv3 cipher=OTHER); Fri, 13 May 2011 15:02:59 -0700 (PDT) From: "Laura Ford" <1rf23@cornell.edu> To: "'John R. Levine'" <johnl@iecc.com> Subject: Project Homepage Date: Fri, 13 May 2011 18:02:58 -0400 Message-ID: <001e01cc11b9\$85c628c0\$91527a40\$@edu> MIME-Version: 1.0 Content-Type: text/plain; charset="us-ascii" Content-Transfer-Encoding: 7bit X-Mailer: Microsoft Office Outlook 12.0

#### Generic web mail

```
Return-Path: <johnl@iecc.com>
X-Originating-IP: [64.57.183.34]
Received: from 127.0.0.1 (EHLO leila.iecc.com) (64.57.183.34)
  by mta1065.mail.mud.yahoo.com with SMTP; Fri, 09 Mar 2012 17:21:32
-0800
Received: (qmail 46627 invoked by uid 80); 10 Mar 2012 01:21:30 -0000
DKIM-Signature: v=1; a=rsa-sha256; c=simple; d=iecc.com;
    s=b622.4f5aac9a.k1203; ...
Received: from 66.152.118.17
        (SquirrelMail authenticated user johnl@iecc.com)
        by mail.iecc.com with HTTP;
        Fri, 9 Mar 2012 20:21:30 -0500
Message-ID: <f4a1e1098128b0d48ae9111edbf5cbd4.squirrel@mail.iecc.com>
Date: Fri, 9 Mar 2012 20:21:30 -0500
Subject: lunch would be nice
From: johnl@iecc.com
To: jrlevine2@yahoo.com
User-Agent: SquirrelMail/1.4.22
```

#### Script mail

Web scripts send mail

Confirmations, notes to owners

Many buggy scripts, often abused

#### Script / web

Received: from haygate.gojojar.com (b2.61.be.static.xlhost.com [209.190.97.178]) by mail1.iecc.com ([64.57.183.56]) with ESMTP via TCP id 172891348; 17 May 2011 10:55:29 -0000 Received: from [86.108.37.16] (helo=thebeejo.com) by haygate.gojojar.com with esmtpsa (SSLv3:AES256-SHA:256) (Exim 4.69) (envelope-from <mail26@thebeejo.com>) d 1QMHvy-0000Vf-CG for compilers@iecc.com; Tue, 17 May 2011 06:55:26 -0400 Date: Tue, 17 May 2011 12:32:28 +0300 From: "Transition Tech" <mail26@thebeejo.com> To: "compilers" <compilers@iecc.com> Subject: Business Analysis Training Program X-mailer: Foxmail 6, 14, 103, 24 [cn] MIME-Version: 1.0 Content-Type: multipart/alternative; boundary="====Q2u 1U7RoJJIJM6dUUuMgSsHcD jnZXslb =====" Reply-To: training@transition-se.com X-AntiAbuse: This header was added to track abuse, please include it with any abuse report X-AntiAbuse: Primary Hostname - haygate.gojojar.com X-AntiAbuse: Original Domain - iecc.com X-AntiAbuse: Originator/Caller UID/GID - [47 12] / [47 12] X-AntiAbuse: Sender Address Domain - thebeejo.com

#### Zombieware

Return-Path: <rico.ops@terra.es> Delivered-To: compilers-request@iecc.com Received: (qmail 18351 invoked from network); 5 Oct 2007 19:16:12 -0000 Received: from outmailhost.terra.es (HELO csmtpout1.frontal.correo) (213.4.149.241) by mail.iecc.com with SMTP; 5 Oct 2007 19:16:11 -0000 Received: from hqcu.net (189.31.19.98) by csmtpout1.frontal.correo (7.3.105.2) (authenticated as rico.ops) id 470620D50001B7CF for compilers-request@iecc.com; Fri, 5 Oct 2007 21:17:20 +0200 Message-ID: <470620D50001B7CF@csmtpout1.frontal.correo> (added by postmaster@terra.es) From: "rico.ops" <rico.ops@terra.es> To: "compilers-request" <compilers-request@iecc.com> Subject: traição Date: Fri, 05 Oct 07 13:33:06 Hora oficial do Brasil MIME-Version: 1.0 Content-Type: multipart/mixed; boundary= "---000 00BC 9D974EA3.6852A5A0" X-Priority: 3 X-MSMail-Priority: Normal

# X-Mailer: Microsoft Outlook Express 6.00.2462.0000

X-MimeOLE: Produced By Microsoft MimeOLE V6.00.2462.0000

#### Looking for patterns

Most spam is generated by scripts
Occasional %RECIPIENT% bugs

• Patterns in layout, types of hashbusters

#### Bulk counting systems

#### • DCC

- <u>http://www.dcc-servers.net</u> (official server)
- Fully automated
- Give it a message, it'll give you a count
- <u>http://Dcccheck.abuse.net</u> (lookup server)

X-DCC-IECC-Metrics: gal.iecc.com 1107; bulk Body=127 Fuz1=1135 Fuz2=many

#### Spam archives

#### •Usenet news.admin.net-abuse.sightings

- Used to be several thousand a day, now just historical
- Reasonably good quality
- •Government archives
  - "Freezer" in Canada
  - "Fridge" at US FTC
  - Spammatters.com archive in Australia
  - Maybe Signal Spam in France
- Private collections

- Many researchers and ISP keep them

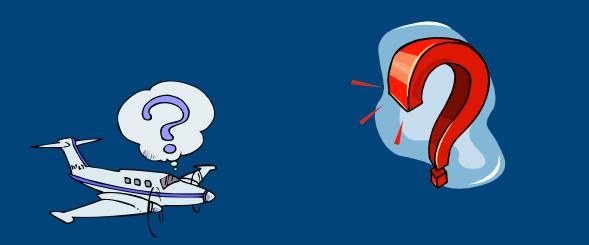

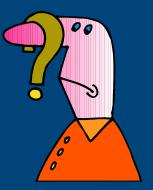

## Any questions?

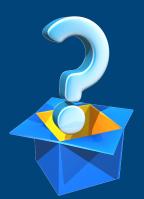

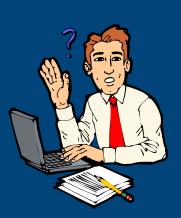

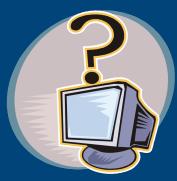

80

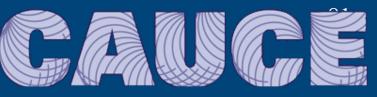

Coalition Against Unsolicited Commercial Email

## Basic e-mail forensics Part III : Message Payloads

Neil Schwartzman Executive Director, CAUCE

## **Part II Topics**

- Sub-domains
- URIs
- WHOIS
- Nameservers
- Hosting IP Addresses
- Passive DNS

#### **Sub-Domains**

#### • <u>BBC.co.uk</u>

- My.Friend@ties.itu.int
- MyOther.Friend@oft.gsi.gov.uk
- http://news.bbc.co.uk

#### Fake Domains & Sub-domains

<u>bbc-life.net</u> <u>bbc-news.bbc-life.net</u> <u>bbc-news.bbc-life.net</u> <u>bbc-news.bbcchanel.com</u> <u>bbc-news.bbcchanel.com</u> <u>bbc-news.7daydietweightlossmealplan.com</u> Fake Sub-Domains http:// bankofamerica.com.update.s ys.loginin. 322000232212321.enessigo rta.com/ updat.sys.hey.bro.here/ Sitkey.Signon.do/ prospect.php

85

### A long URL on iPhone ...

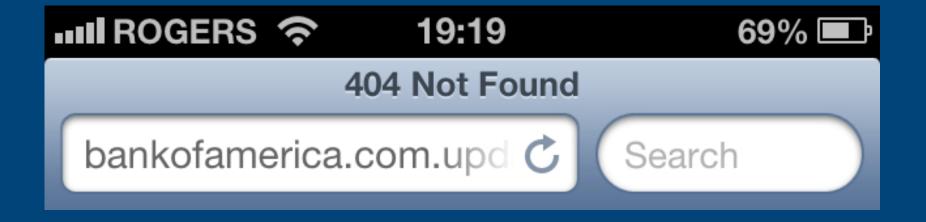

### **URLs**

<u>http://News.bbc.co.uk</u> <u>http://News.bbc.co.uk/index.html</u> <u>ftp://bbc.co.uk</u> <u>http://bbc-news.bbc-life.net</u>

#### **Compromised Host URLs**

<u>http://bbc.co.uk</u>

http://bbc.co.uk/SyriaVote0829.php

http://bbc.co.uk/EvilMalwareHere.txt

http://bbc.co.uk/Flowers&Kittens.evl

#### **Compromised Host URLs**

http://www.japansec.com/bb.html http://webhostingind.com/bb.html http://muratlibelediyespor.org/bb.html http://iklimsakarakoy.com/di.html

#### Be SAFE Sharing URLs: Break Then

http://www.japansec . com/bb.html

hxxp://webhostingind.com/bb.html

hxxp://muratlibelediyespor.org/bb.html

## A host needs a home: Domain → IP http://bbc.co.uk - 212.58.253.67

http://news.bbc.co.uk - 212.58.246.129

<u>http://MALWARE.bbc.co.uk</u> - 67.215.65.132

<u>http://bbc.co.uk/MALWARE.ppt</u> - 212.58.253.67